# **THE FAIRVIEW TECHNOLOGY ADVISORY COMMITTEE**

# Measure Your Internet Speed

**Speedtest.FairviewTexas.org**

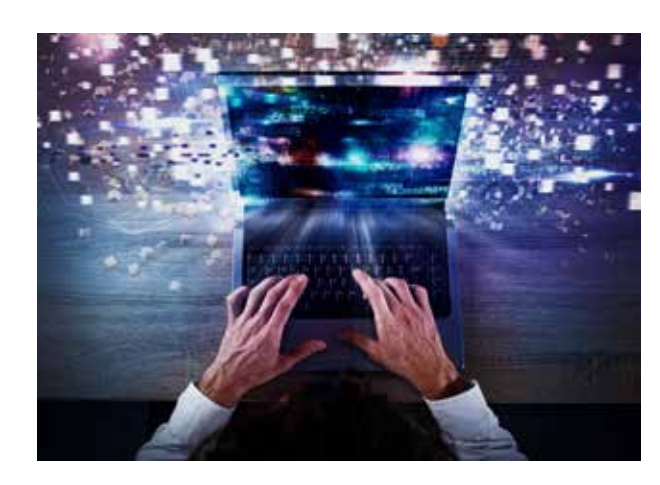

## **CLICK & TEST**

The Fairview Technology Advisory Committee would like to know your internet speed. By utilizing a third-party internet speed test tool located at Speedtest.FairviewTexas.org, internet speed data can voluntarily be provided by Fairview residents and businesses. As with data voluntarily provided in the past (i.e. surveys, public meetings, etc.), this internet speed data would be utilized in an effort to improve internet services in Fairview.

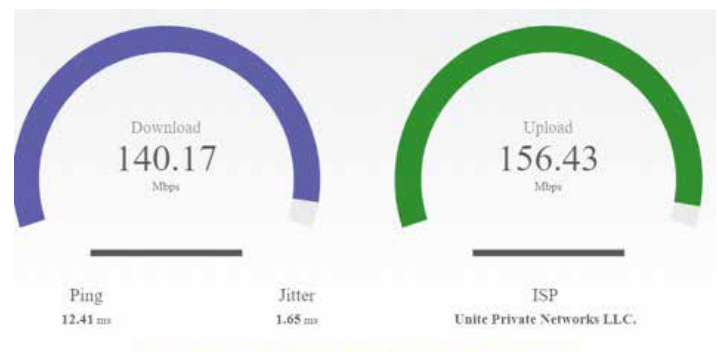

**Research Test Completed, thanks for your help.** 

The Committee has utilized surveys and other tools in the past to collect data from Fairview residents and businesses in order to understand how they utilize technology, demand that exists for improved services and to identify areas in Town that are possibly underserved. The collected data has aided in establishing goals and objectives pertaining to the improvement of technology related services, engaging providers about new services and about improvements and expansion of their current services. Internet speed data that's collected through the use of this speed test tool would be used in the same manner.

## **DETAILS**

Through the use of a third-party internet speed test tool, download and upload internet speed data voluntarily provided by Fairview residents and businesses will be collected by the Town to better understand internet services being provided in Fairview. The data will allow for a better understanding of service demand and what areas of Fairview are possibly underserved. The data will also be used when engaging internet service providers (ISPs) about services they could provide, expand or improve upon in Fairview. Expanding current internet services or providing new internet services are private business decisions that ISPs have to make. However, the ability to engage ISPs with current and accurate data allows for a more productive dialogue, which results in an improved decision-making process for them.

## **HOW IT WORKS**

- Visit SpeedTest.FairviewTexas.org from your home computer, enter and select your home address from the provided drop-down list;
- Select your connection type (i.e. fiber, cable, satellite, etc.) from the provided drop-down list;
- Enter your advertised download speed, which is the internet speed you subscribe to from your internet service provider; and
- Select the Submit and Test button.

Once you've selected the Submit and Test button the speed test will be performed. Once the test has completed, the results will appear on your screen. The results summary will show your download and upload speeds, name of your carrier, advertised download speed you provided, and the percentage of the advertised download speed you are receiving based on the results of that test. The speed test can be performed as many times as desired. Users of the internet speed test tool aren't required to create an account or profile, and personal identifiable information such as names and email addresses aren't collected. The Technology Advisory Committee would like as many households and businesses in Fairview as possible to run the speed test so there's an accurate understanding of internet service speeds being offered and utilized throughout the entire town. The Committee is asking residents and businesses interested in submitting internet service speed data to run the speed test tool by May 31, 2020.